## **Spark for Snowflake Data Cloud**

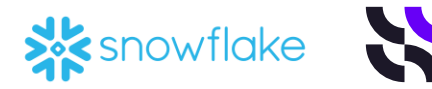

Embed spreadsheet logic into your Snowflake Data Cloud functions and queries

**Deliver** fully integrated systems in minutes

**Add** Spark to user-defined Snowflake functions and queries

**Scale** single Excel models to work on the entire data repository or a subset

**Automate** testing and regression analysis

**Control** versions and manage releases

**Log** your underlying calculations

**Simulate** scenarios and Implement continuous innovation / Integration / deployment

## **Combine accelerated delivery with economies of scale** Ideal for data-driven organizations

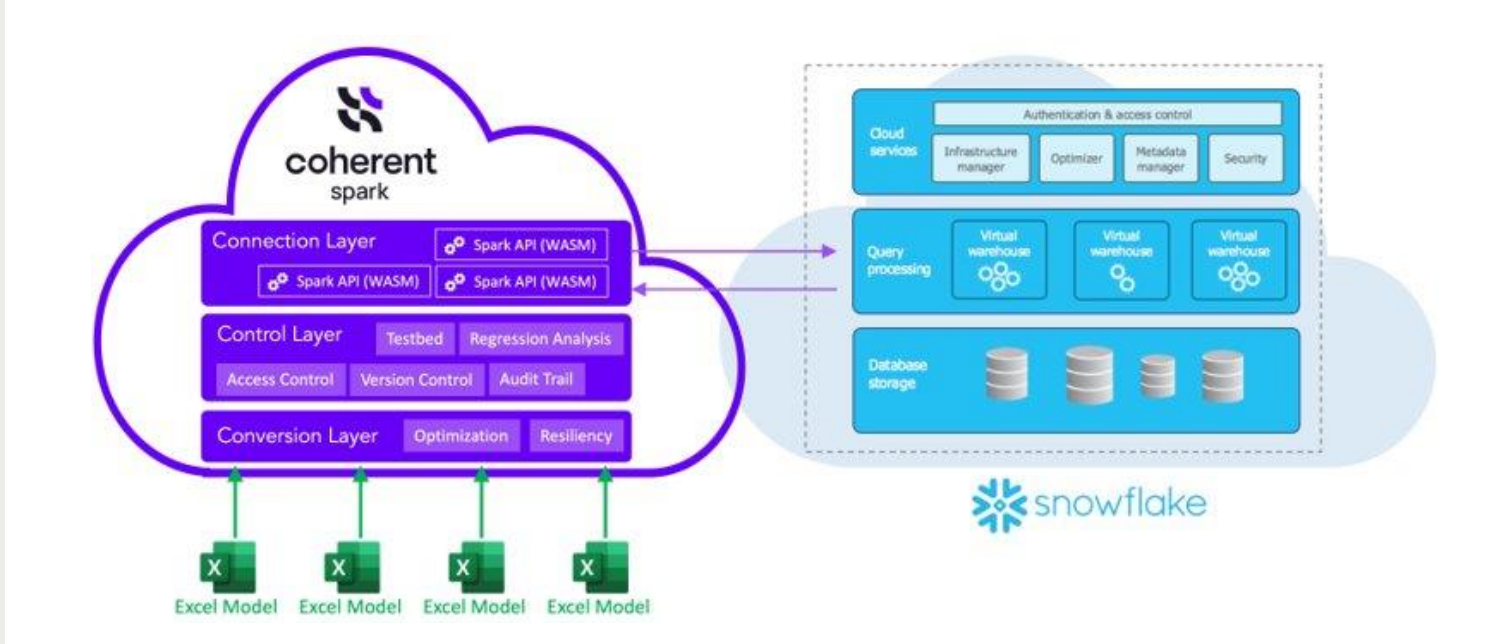